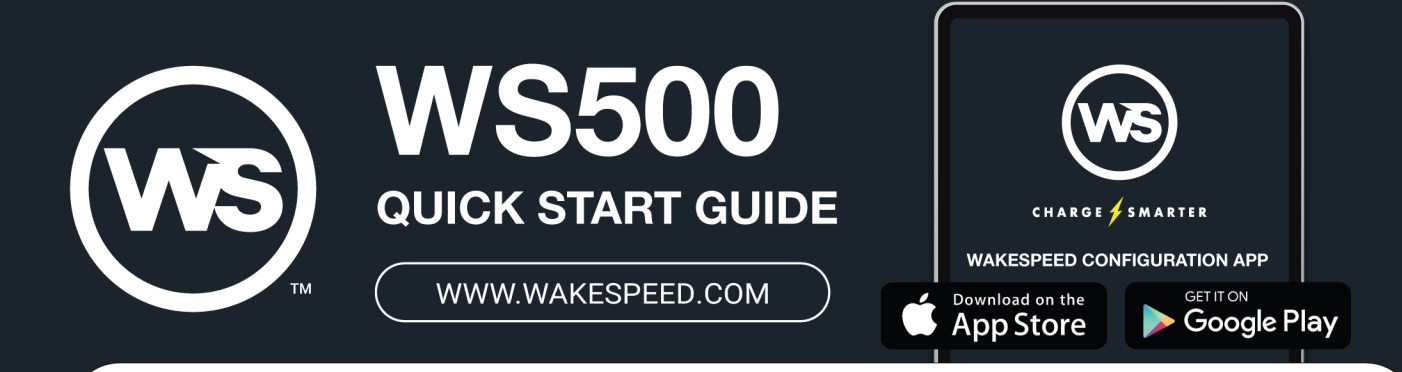

## **CONFIGURING REGULATOR WITH DIP SWITCHES**

The WS500 Alternator Regulator provides an extensive level of configuration via the Wakespeed Configuration App for Android and Apple OS smartphones and tablets. When the recommended Smartphone configuration is not an option, onboard DIP switches are available. With these, you can select one of eight preset battery programs to match your battery type, identify the battery being charged, define battery capacity and toggle between small and large alternator modes. Please refer to the online User Guide for further reference.

10FF/20FF

**House Battery** 

30FF/40FF/50FF

Default AGM#1

30FF/40FF/50N

Gel

6OFF/7OFF

 $< 250$ Ah

<u>UUU SEU</u>

E

10N/20FF

Main Starter

30N/40FF/50FF

Std FIA

ᄈ

30N/40FF/50N

**Battle Born** 

**DOOD FO** 

60N/70FF

### **SELECTING BATTERY ID**

The Battery ID provides a designator for the battery being monitored by the WS500 alternator regulator. Used in CAN connected systems.

### **SELECTING CHARGE PROFILES**

The WS500 offers the ability to select from one of eight charging profiles based on battery types being charged, including two customizable profiles which can be configured on a PC via the regulator's USB port. Refer to the online User's Guide for detailed profile values and configuration instructions.

### **DEFINING BATTERY CAPACITY**

Provides configurability based on the size of the battery bank being charged Four capacity levels shown at right.

### **SMALL/LARGE ALTERNATOR (FULLOUTPUT) MODES**

Small Alternator Mode limits the maximum alternator output to 75% of maximum field potential and can be used to protect smaller alternators with larger battery loads and smaller engines and belts from excessive alternator horsepower loads. Note: DIP switch 8 will be the ONLY one to remain active if other DIP switches are overridden by a Windows or Smartphone configuration file. (Percentage adjustable via PC configuration. See online User Guide for details).

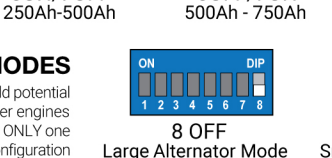

10FF/20N

Secondary House

30FF/40N/50FF

Deep Cycle FLA

HE

30FF/40N/50N

Custom #1

 $\prod_{1,2,3,4,5,6,7,8}$ 

60FF/70N

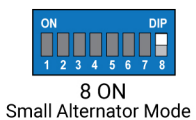

 $10N/20N$ 

Other

30N/40N/50FF

**High Density AGM** 

30N/40N/50N

**TITULE** 

60N/70N

>750Ah

Custom #2 LiFeP04

# **LED STATUS / ADVISORY CODES**

An onboard LED, visible on the lid of the WS500 Alternator Regulator indicates operational and diagnostic codes during operation. There are three modes of information: Standard Operation (green), Error/Advisory mode (red), and Sync Mode (when the regulator is responding to a dominant regulator or a BMS via CAN bus) indicated by a yellow/orange LED pattern. Error messages are preceeded by two rapid bursts of red. The error message itself is two groups of steady red flashes, each indicating a numeric value. See the WS500 Communication and programming Guide for a detailed list of diagnostic messages. LED blink patterns are described below:

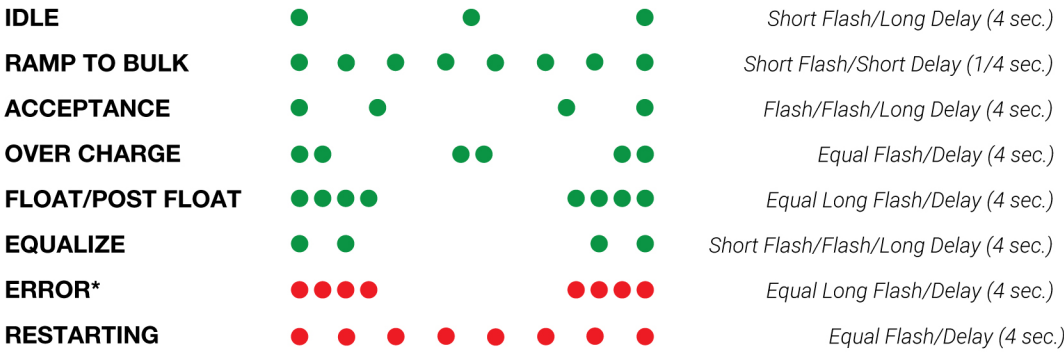

\*Error pattern repeated twice, followed by flashing of Error ID #. See reference quide for details

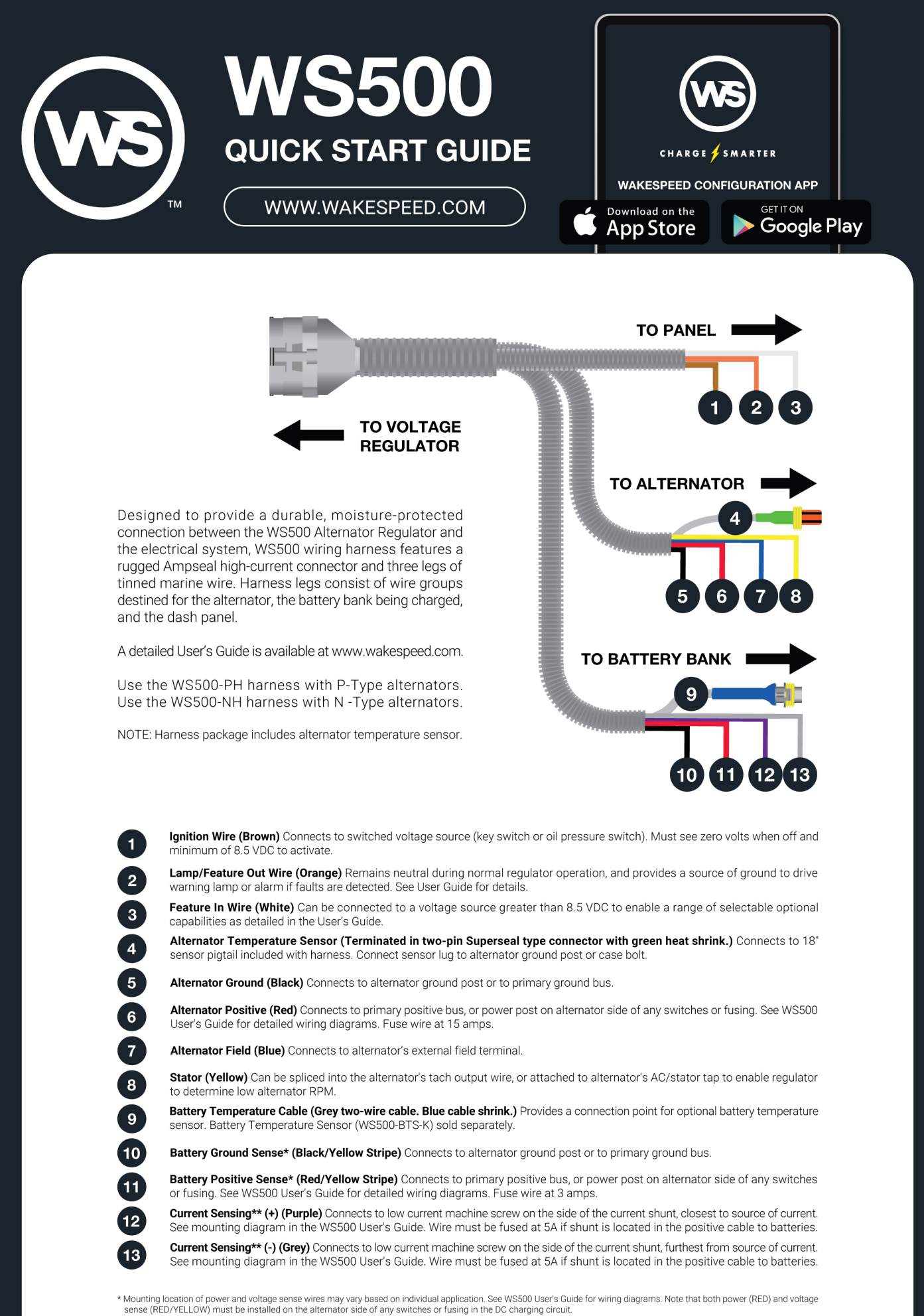

<sup>\*\*</sup> Current sensing is calibrated for a 500A/50mV (default) current shunt. Installation may depend on whether shunt is installed HIGH or LOW. Refer to User's Guide for recommendations